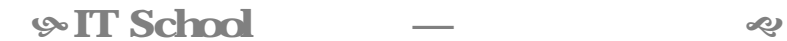

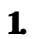

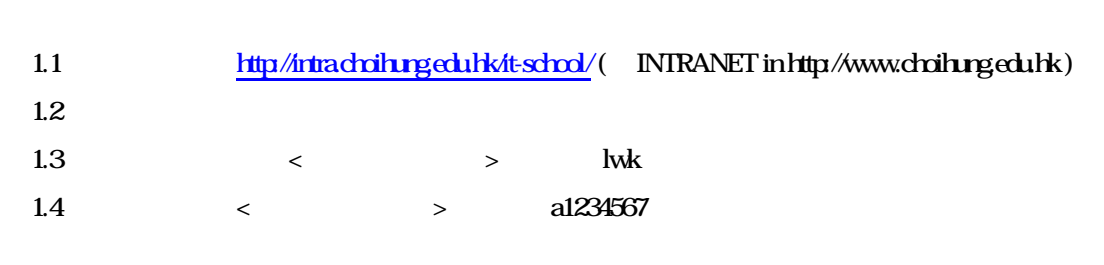

2. 系統基礎認識

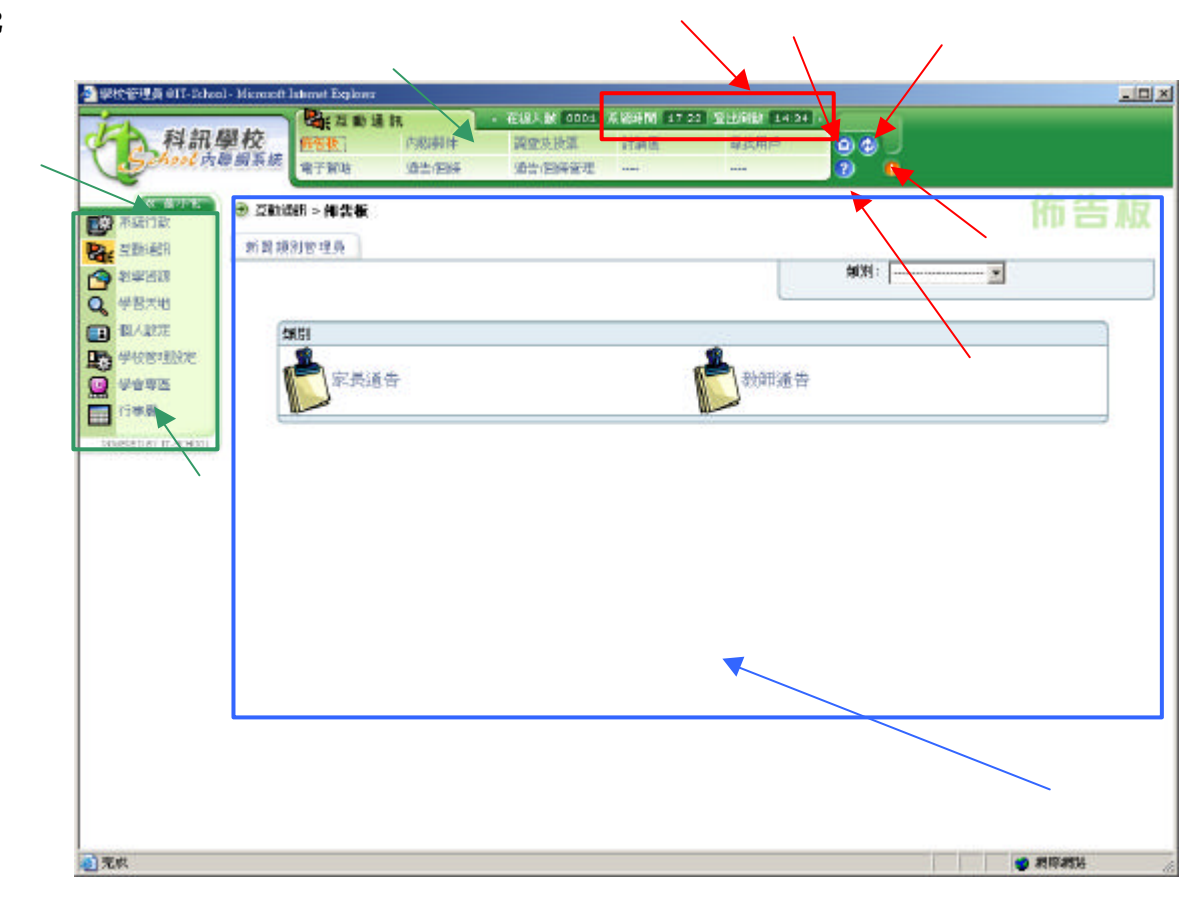

3. 個人設定

#### 31

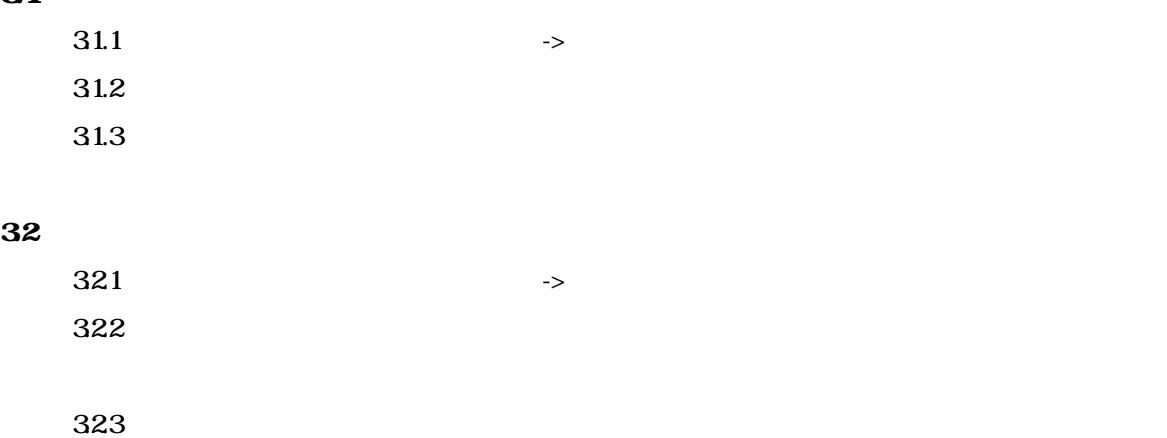

## $\boldsymbol{4}$

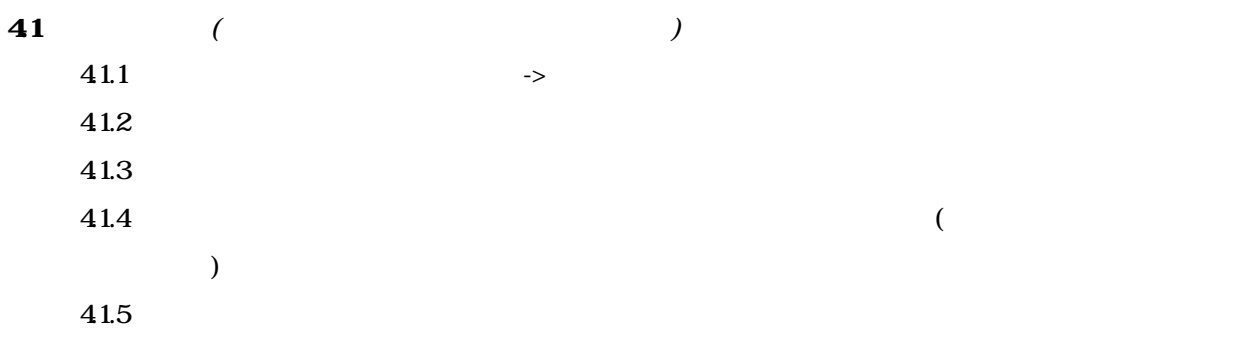

### 42

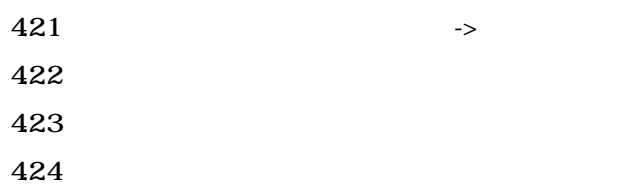

### 5.

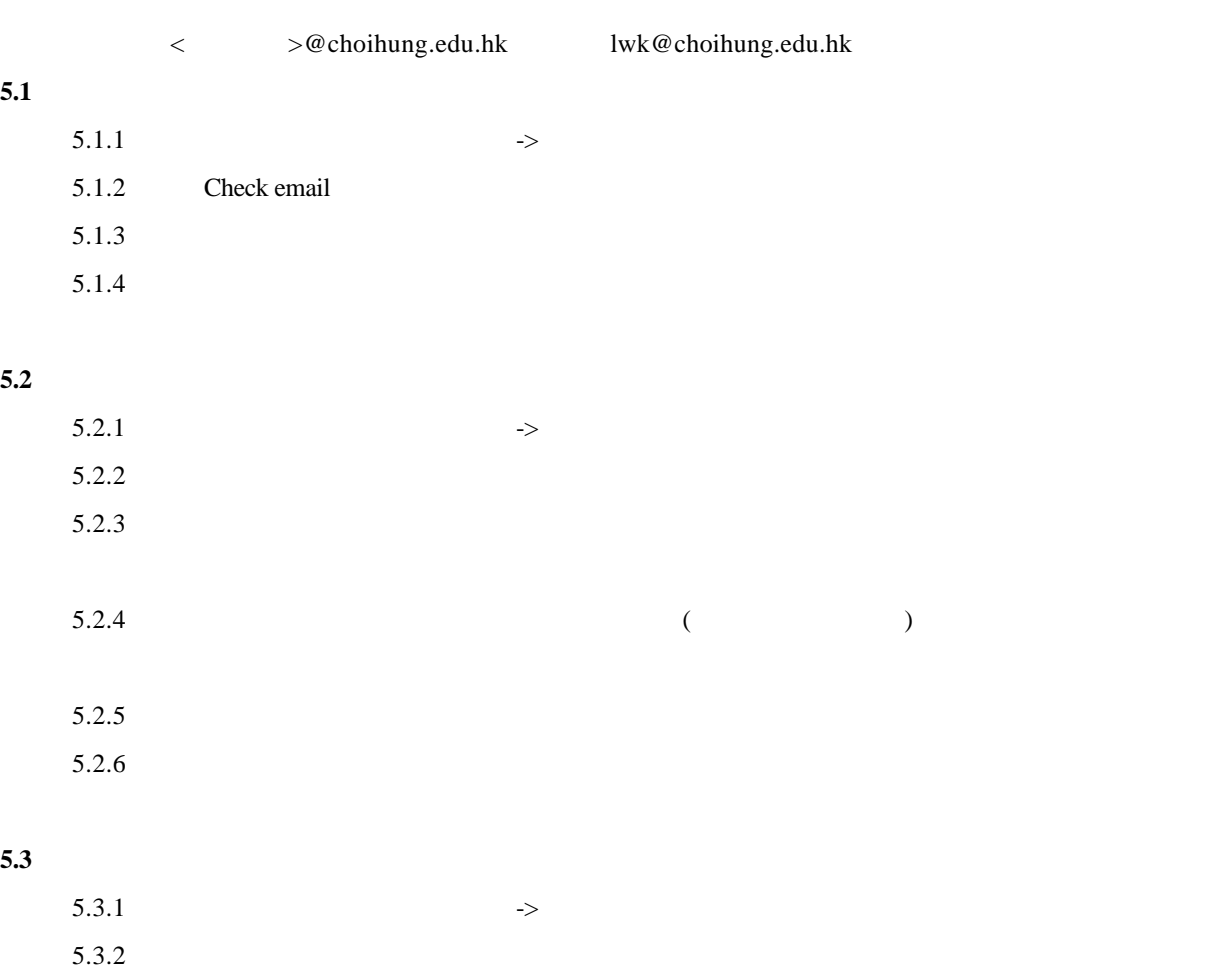

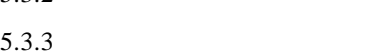

 $5.3.4$ 

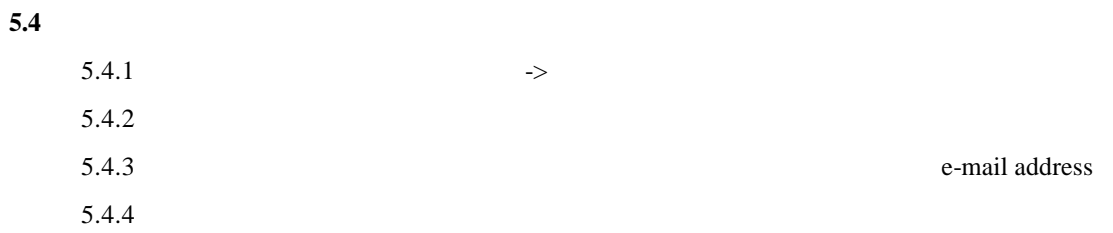

## 6. 討論區

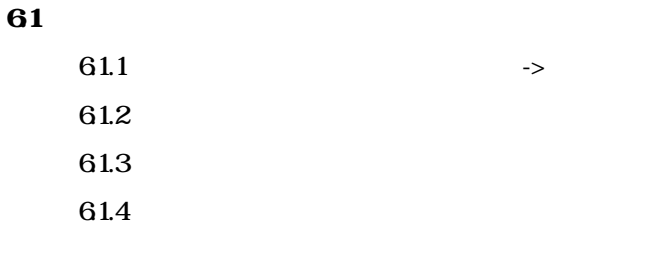

#### 62

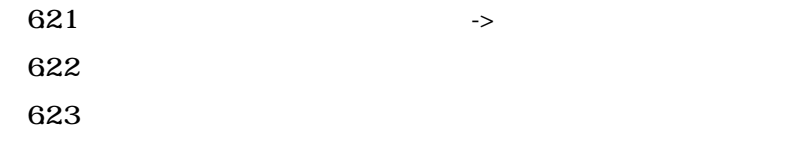

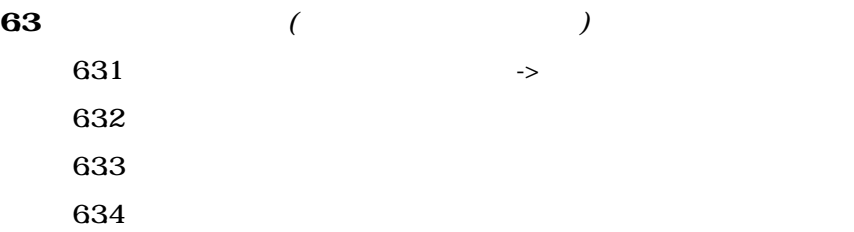

# $7.$

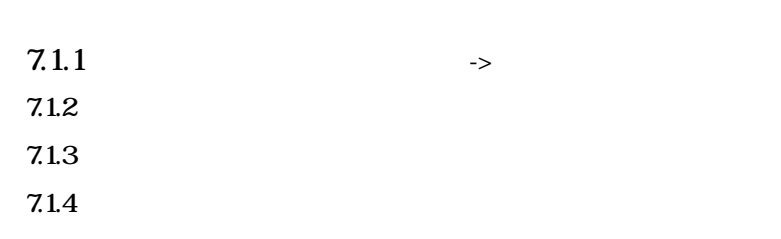

#### $7.2$

 $7.1$ 

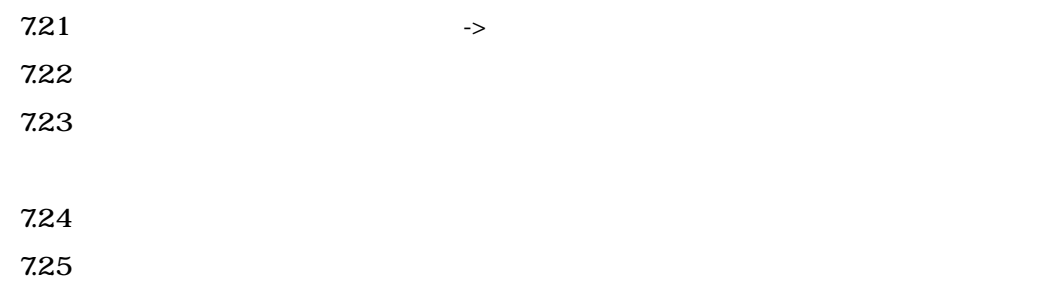

#### 7.3

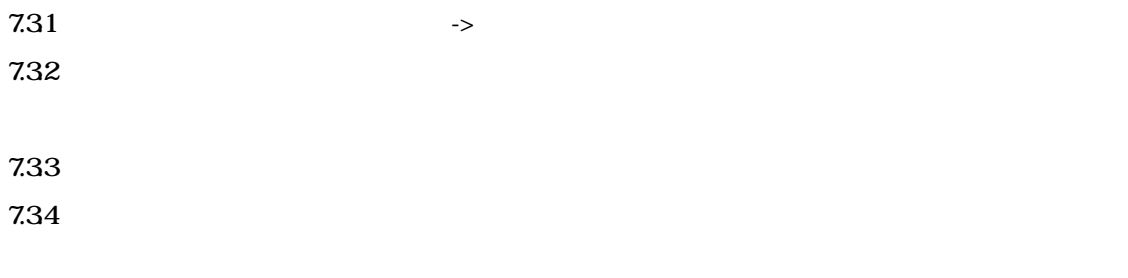

### $7.4$

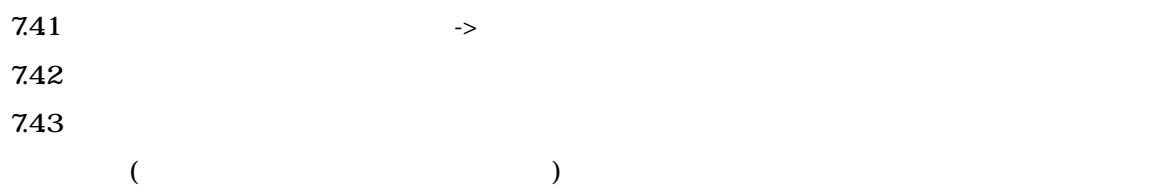

#### 8. 佈告板

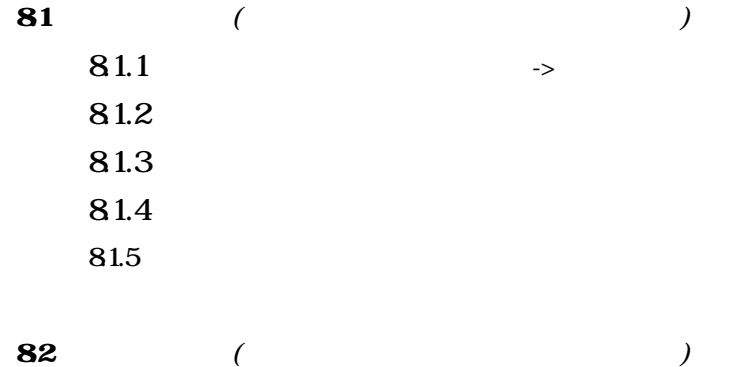

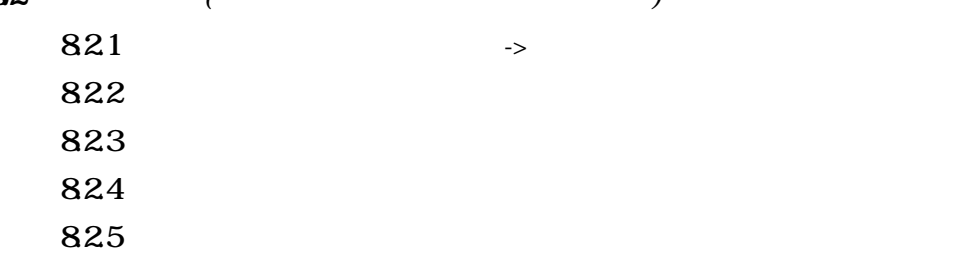

## **9.**

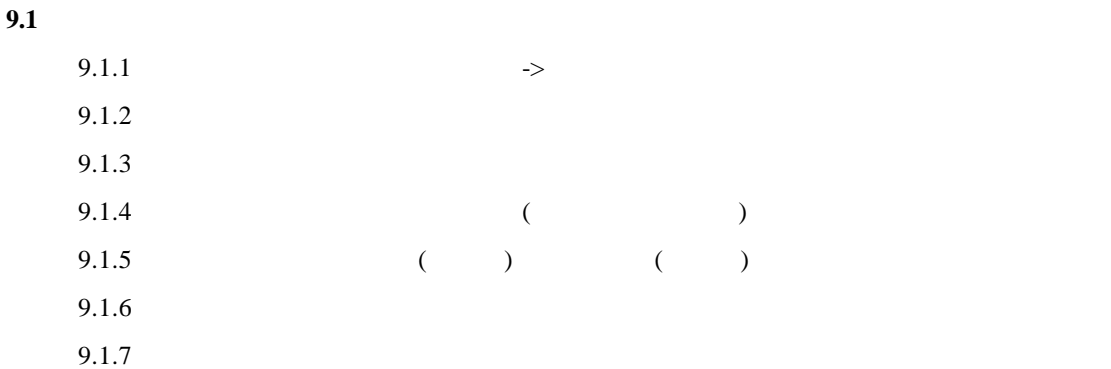

# $10.$

### $10.1$

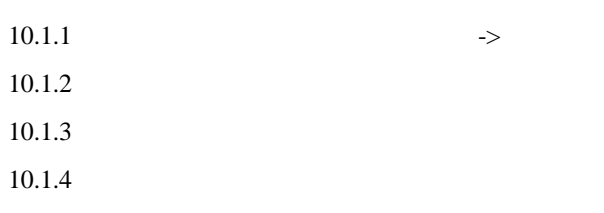

## $10.2$

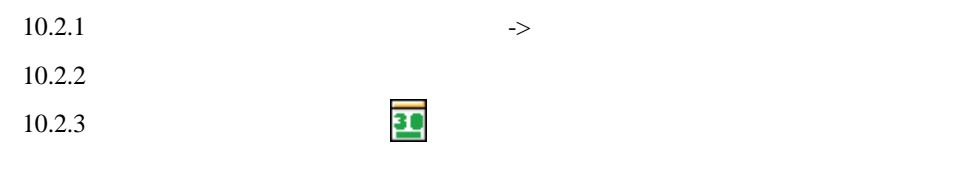

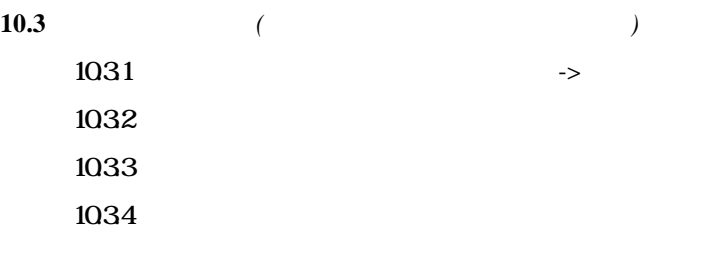

 $\langle \rangle$